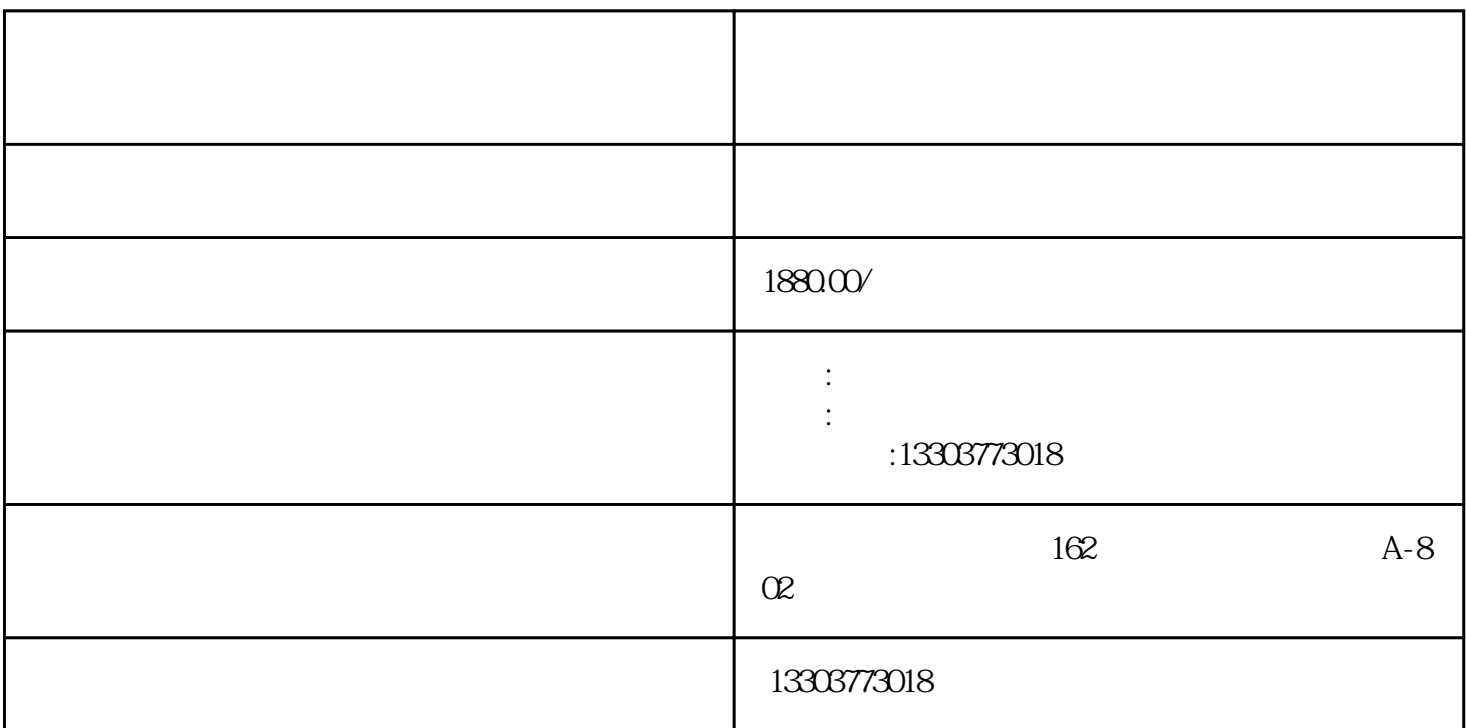

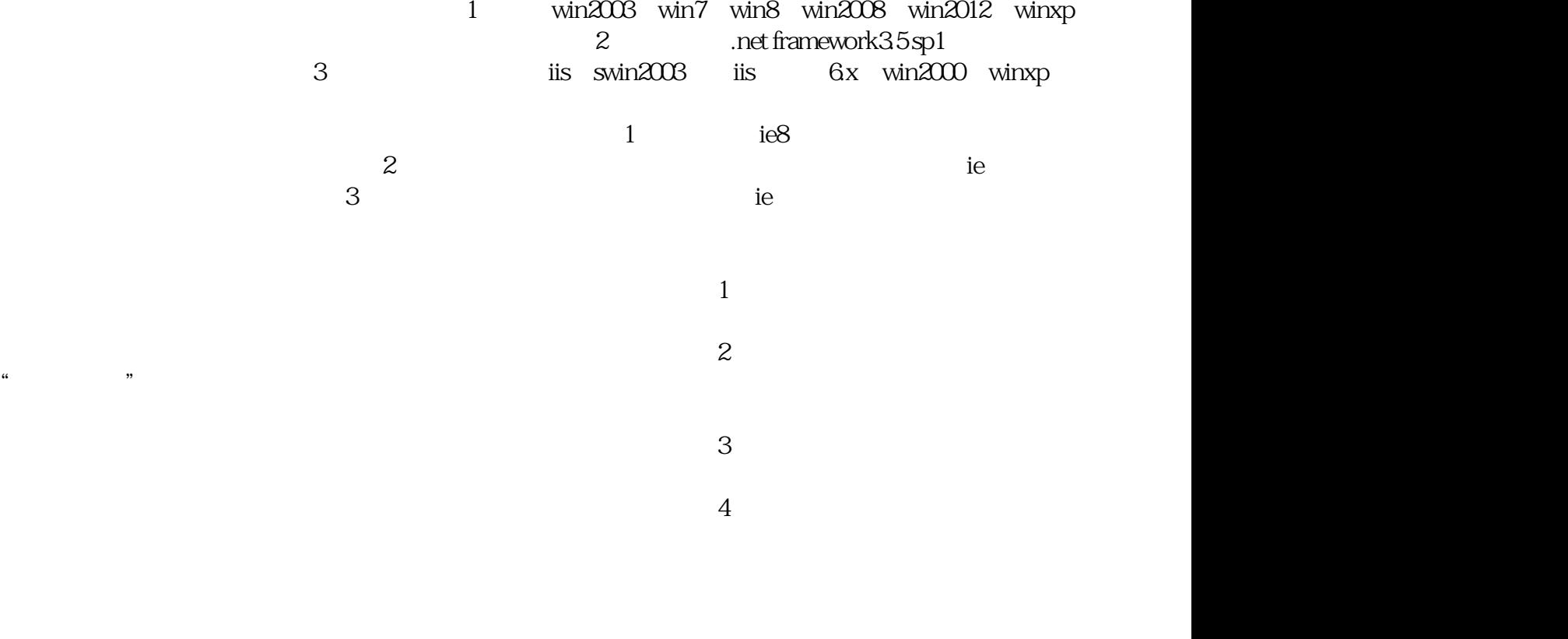

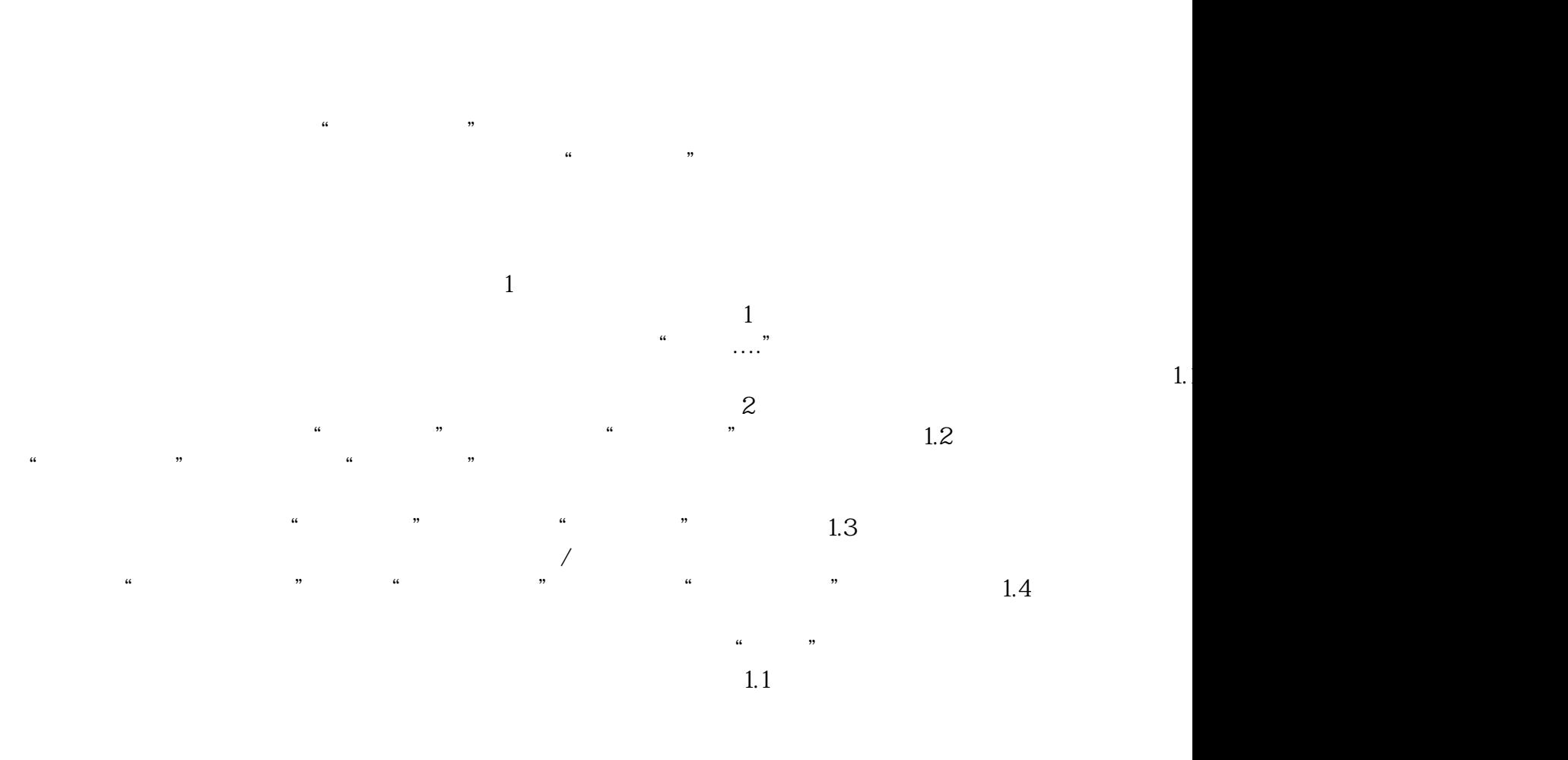

 $6\,$